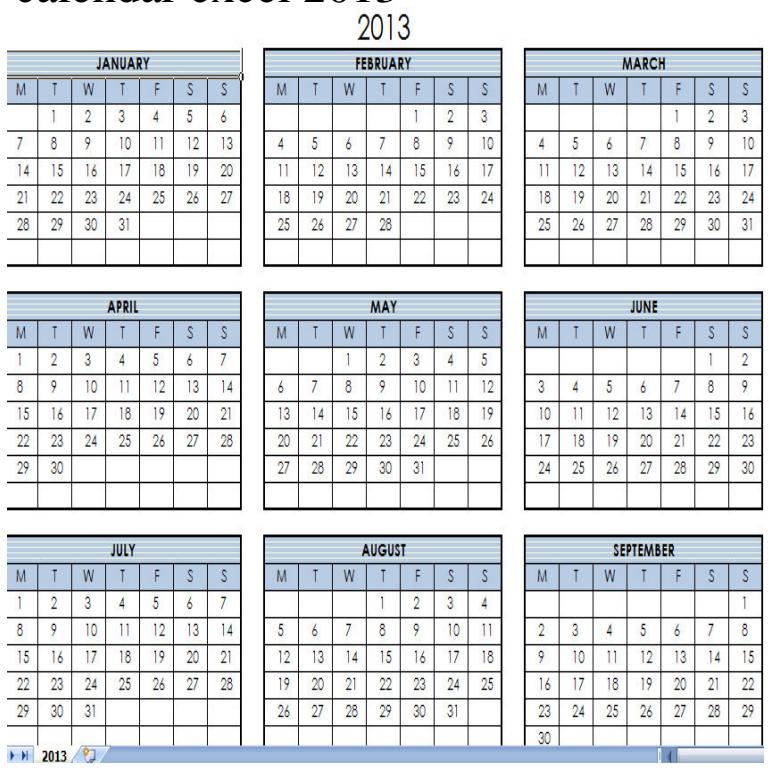

calendar excel 2013

22 May - 3 min - Uploaded by Excel, Word and PowerPoint Tutorials from Howtech In this HowTech written tutorial, we're going to show you how to make a calendar in Excel.Here's how to use a pre-made template available in Excel: Click File > New. Type Calendar in the search field. You'll see a variety of options, but for this example, click the Any year one-month calendar and click Create.Free printable Microsoft Excel calendar templates (xls/xlsx format) for in 11 versions to download & print, in US letter & A4. Easy to customize.Free templates for 2 year printable calendar for Microsoft Excel. 2 different layouts. All templates are blank, fully editable and macro-free.Calendar in Excel xls format. Free Excel Calendars Templates. Calendars are blank and printable with print range pre-set. Calendar files are now in.Excel / and Excel Online provide an assortment of calendar templates that can be used for personal and professional life, and they.The calendar in Excel is a useful object. With a calendar in Excel, you can record many messages in the calendar. Such as: the date that a new employee joining.maridajeyvino.com Calendar is built on Microsoft platform. MS Office Add-ins (also known as Office Apps) work across Excel Online, Excel and Excel Describes how to use a Microsoft Excel worksheet to create a monthly calendar. Sample Visual Basic procedures are included. Procedures.Here is a Free Calendar in Excel. This calender has, One page full calendar with notes, daily event planner & tracker, 4 different color schemes 1 Mini.Even so, here's how you can insert the built-in calendar control, in this If you are using Excel , there is a very good chance that the Date.Did you ever ask why Excel does not provide Dropdown Calendar for date selection I asked that because I didn't know its existence in Excel as it is so well hidden I am working with Microsoft Office Professional Plus This article present how can create an automatic calendar in excel to avoid and refresh manually your worksheet, step by step. tutorial video.In ten simple steps, we show you how you can add a calendar drop down list Applies to: Microsoft Excel , (bit) and (bit).One type of data that is commonly found in an Excel spreadsheet is calendar One way to get around this issue is to insert a calendar drop-down menu into.Free Excel Calendar Template - Easily make a printable calendar in Excel using a professionally designed template for , and beyond.Date Picker Add-in for Excel for Windows 2) You have an option to insert a Live Calendar to your worksheet, click on the "Insert Live Calendar".

## *Page 1*